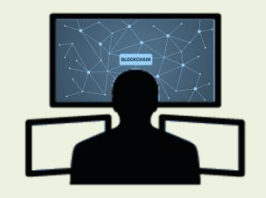

# EAM 인증을 활용한 통합관제시스템 구축

**2018. 11. 7**

담당 교수 : 양환석 교수님 8층에서 살아남기 (김성윤, 박영진, 박광우, 김인권, 임종철, 윤새민)

## 결론 및 기대효과

- 개발 결과 및 시스템 운영
- 개발 환경 및 시스템 개발
- 추진 경과
- 구 상 도
- 주제 선정
- 조원 편성

목차

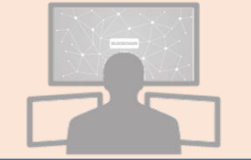

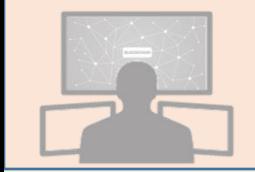

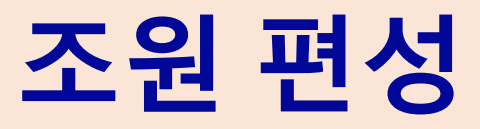

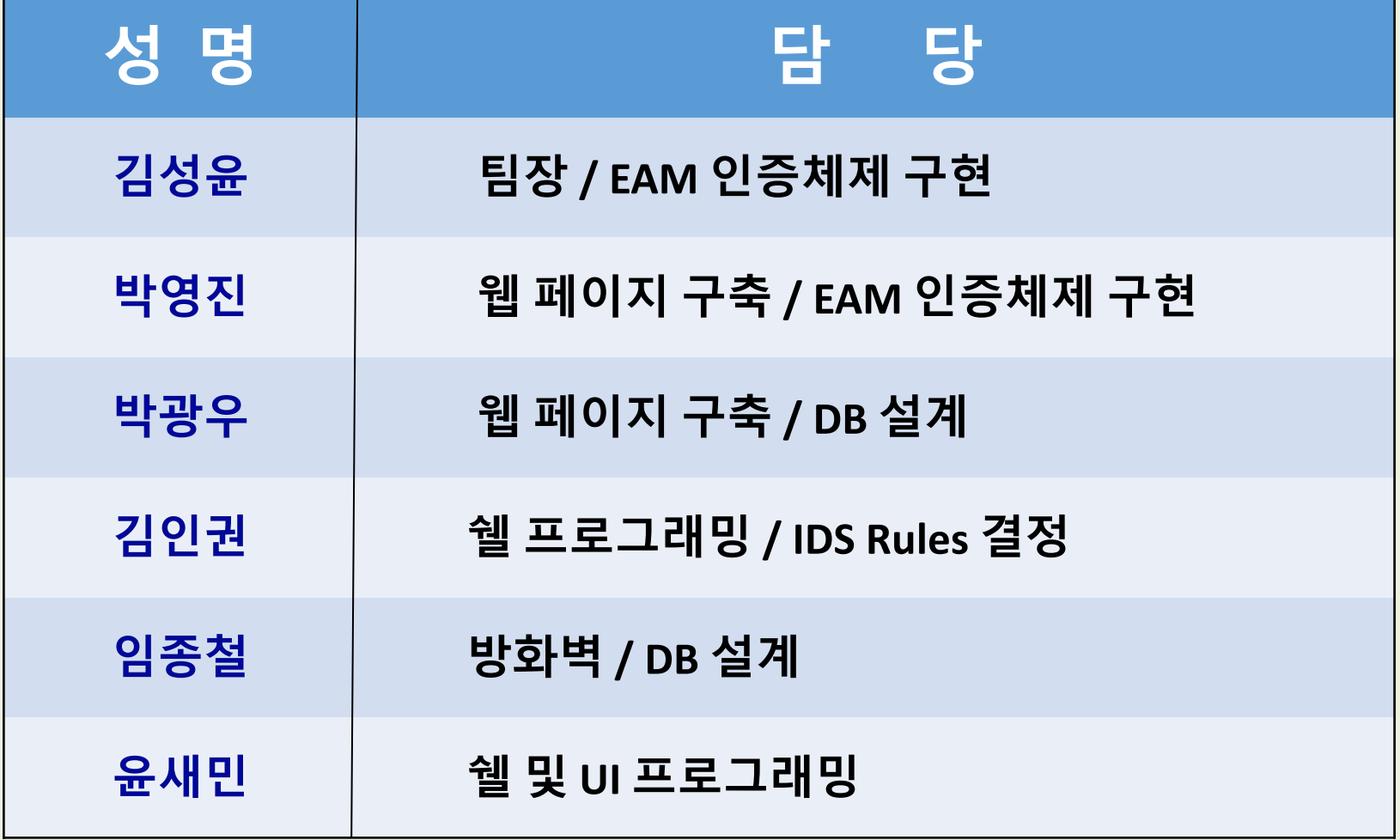

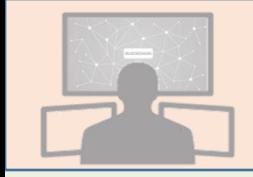

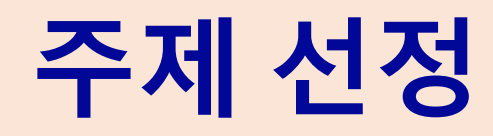

- 현재 널리 사용되는 ID/PW 인증방식은 각 서버마다 별도의 ID/PW 사용으로 기억에 의존하거나 메모 방식으로 관리  $\Rightarrow$  보안관리에 한계가 있고 사용 불편
- 또한 클라이언트별 권한관리가 어려워 대형 서버 등에 적용이 제한
- EAM 인증/권한관리 방식을 적용, SSO 인증, 차등적인 권한관리 및 유해 트래픽을 탐지/차단하는 방안을 연구

EAM(Extranet Access Management) 단일 ID와 PW로 인증과 접근 권한을 동시에 관리하는 기술(SSO + 권한관리)

※ 단일 인증으로 여러 서비스를 이용할 수 있고, 권한관리를 통해 각 계정별 차등적 권한 적용이 가능

 $\overline{\circ}$ 

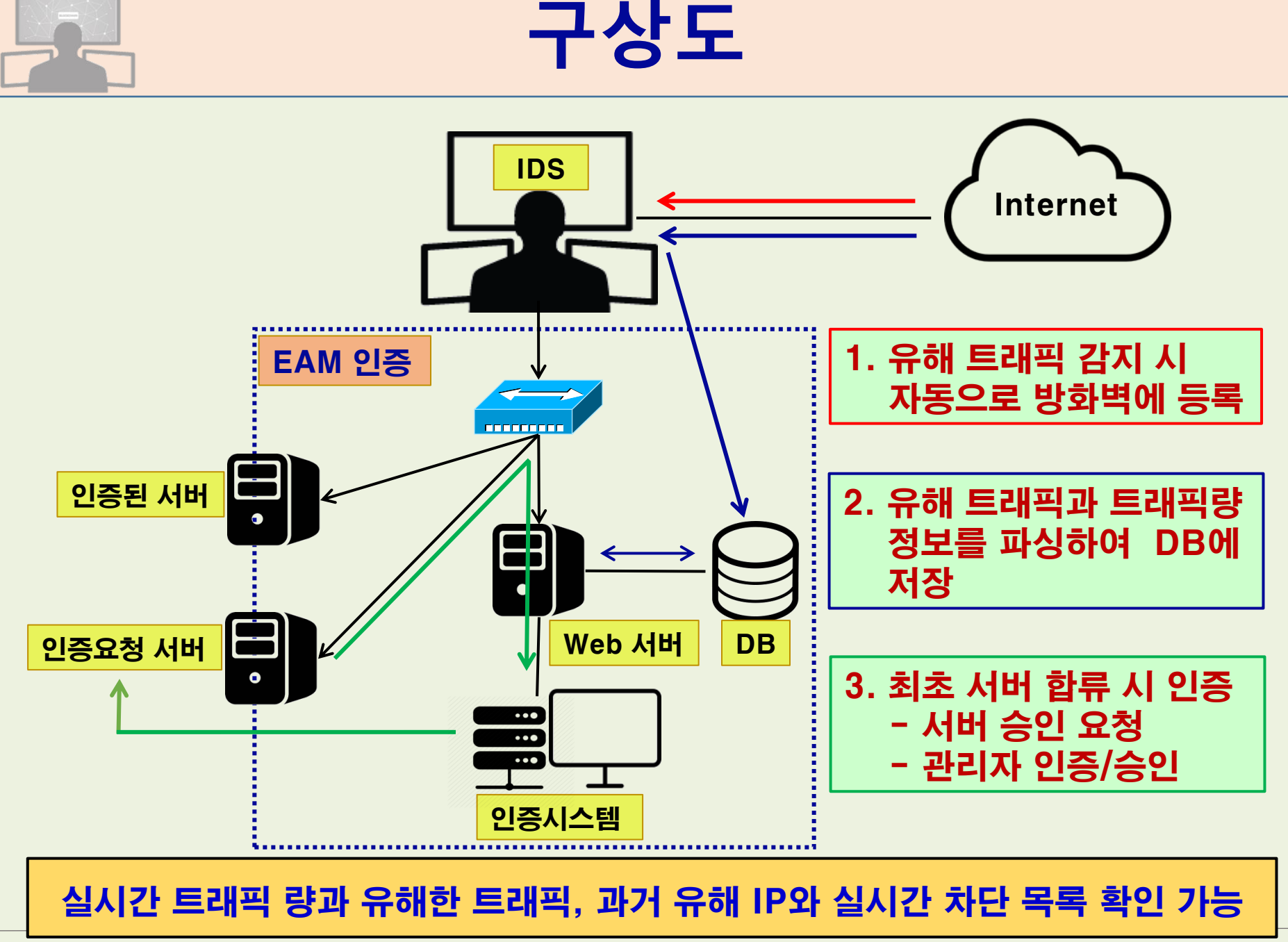

5

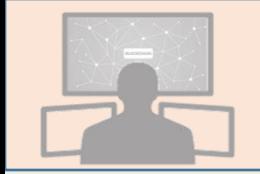

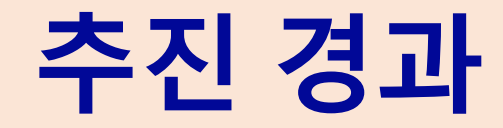

(단위 : 월)

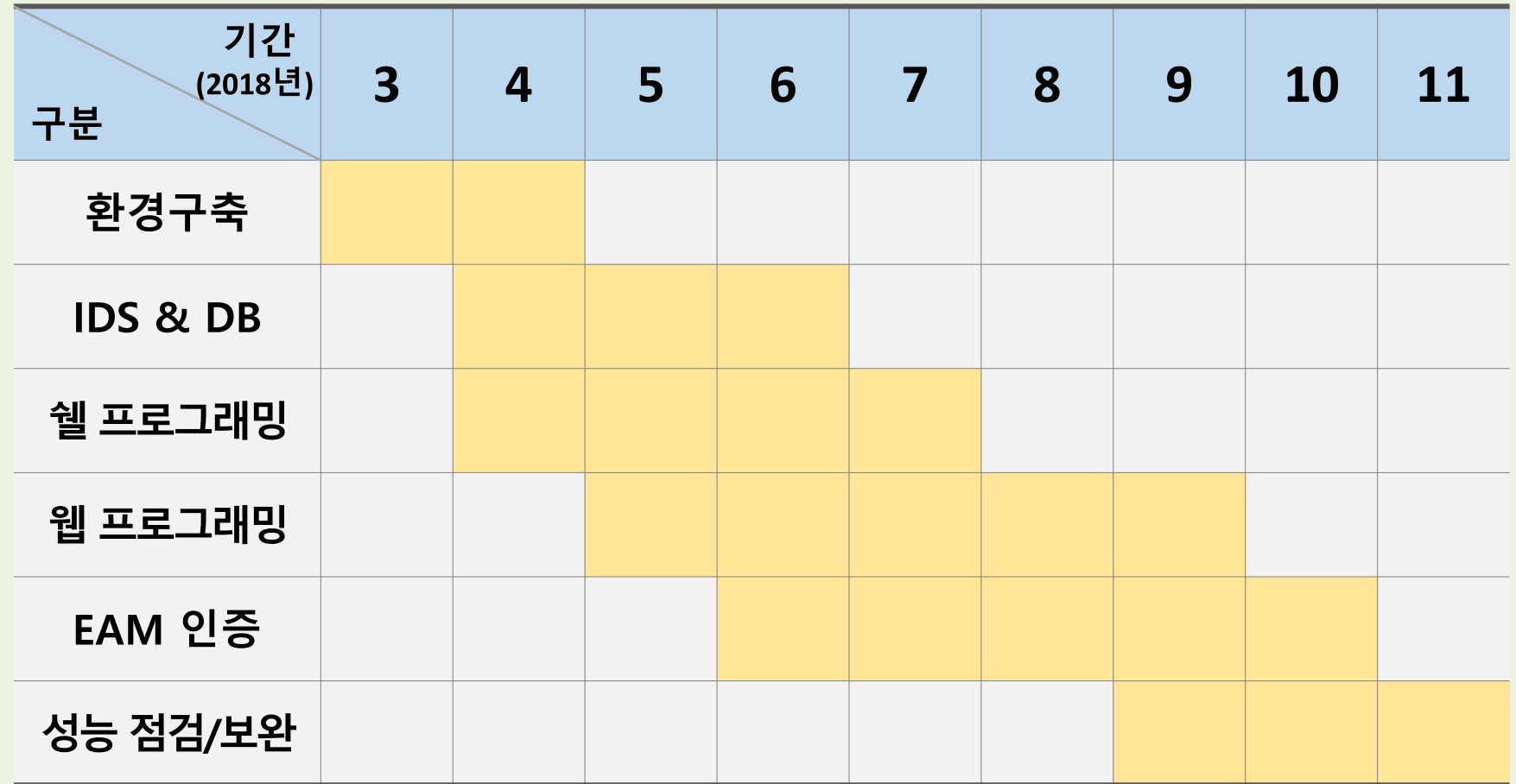

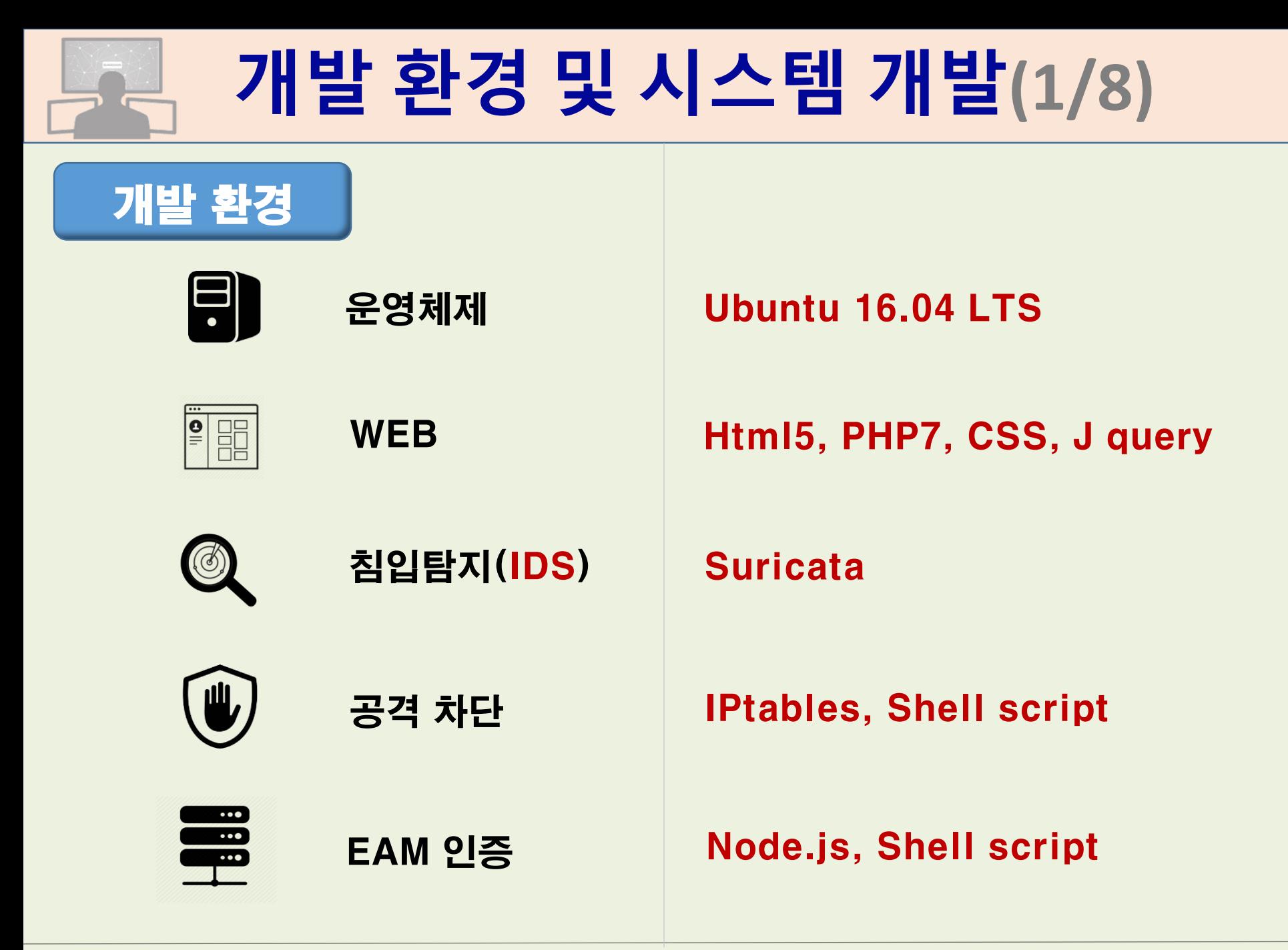

## 개발 환경 및 시스템 개발**(2/8)**

### IDS 구축(Suricata)

#### IDS 탐지를 위한 Rule 작성

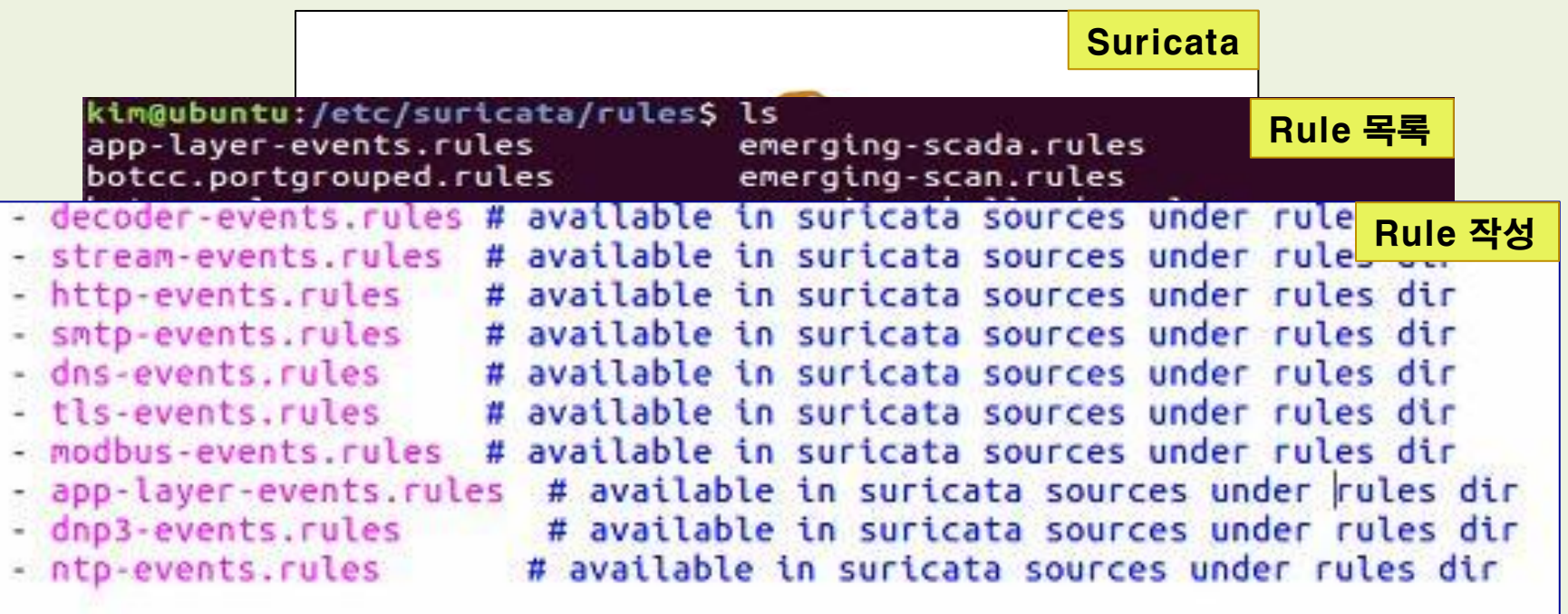

classification-file: /etc/suricata/classification.config reference-config-file: /etc/suricata/reference.config # threshold-file: /etc/suricata/threshold.config

#### Suricata 구축 및 유해 Traffic를 거르기 위한 Rule 적용

## 개발 환경 및 시스템 개발**(3/8)**

### IDS 구축(유해트래픽 탐지)

#### ○ 로그파일에 유해트래픽 기록

root@ubuntu:/home/kim# cat fast.log root@ubuntu:/nome/Ktm# cat rast.tog<br>05/13/2018-22:25:21.698802 [\*\*][1:2240001:2] SURICATA DNS Unsolicited response [ [Classification: Generic Protocol Command Decode] [Priority: 3] {UDP} 192.168.233.2:53  $-5$  192.168.233.148:33715 05/13/2018-22:25:21.698802 [\*\*] [1:2240001:2] SURICATA DNS Unsolicited response [\*\*] [Classification: Generic Protocol Command Decode] [Priority: 3] {UDP} 192.168.233.2:53  $-5$  192.168.233.148:33715 05/13/2018-22:39:09.564876 [\*\*] [1:2240001:2] SURICATA DNS Unsolicited response [\*\*] [Classification: Generic Protocol Command Decode] [Priority: 3] {UDP} 168.126.63.1:53  $-5$  192.168.233.148:49169 05/13/2018-23:12:27.585699 [\*\*] [1:2240001:2] SURICATA DNS Unsolicited response [\*\*] [Classification: Generic Protocol Command Decode] [Priority: 3] {UDP} 168.126.63.1:53  $-$  > 192.168.233.148:40729 05/13/2018-23:47:39.748349 [\*\*] [1:10001:1] kimsungyonn rule [\*\*] [Classification: (n ull)] [Priority: 3] {TCP} 192.168.233.148:35662 -> 112.175.50.171:80 05/13/2018-23:47:39.798710 [\*\*] [1:10001:1] kimsungyonn rule [\*\*] [Classification: (n ull)] [Priority: 3] {TCP} 192.168.233.148:35662 -> 112.175.50.171:80 05/13/2018-23:47:39.824377 [\*\*] [1:10001:1] kimsungyonn rule [\*\*] [Classification: (n ull)] [Priority: 3] {TCP} 192.168.233.148:35662 -> 112.175.50.171:80

#### 지정한 Rule에 의해 탐지된 유해트래픽 로그파일에 기록

#### $\vert$  3 | 05/13/2018-23:12:27.585699 | UDP  $| 168.126.63.1:53$ | 192.168.233.148:40729

| 192.168.233.148:35662 | 112.175.50.171:80

| 192.168.233.148:35662 | 112.175.50.171:80

변화가 생긴 로그파일의 기록을 데이터베이스에 저장

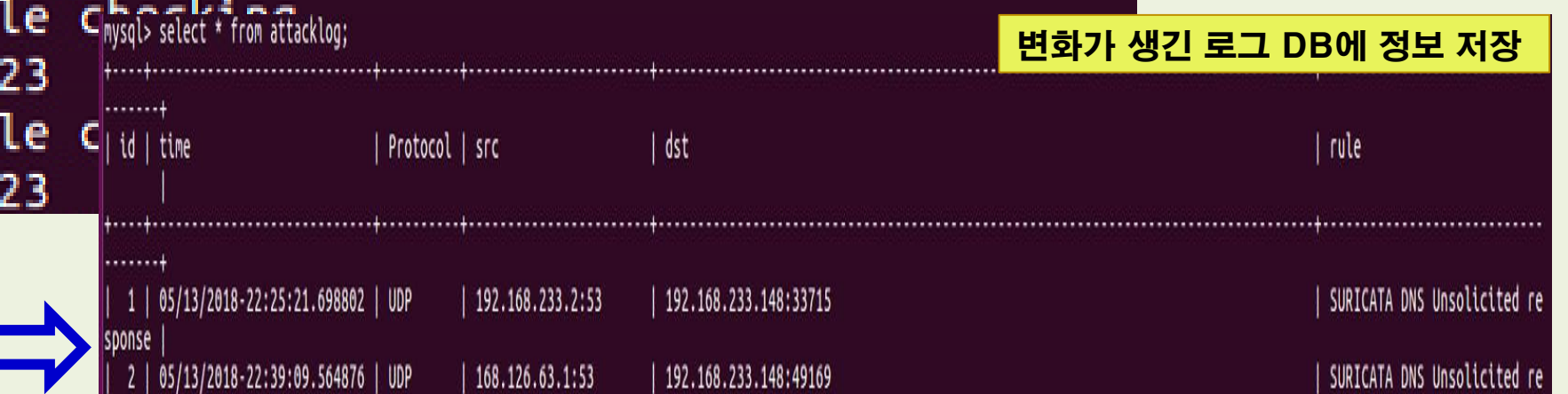

### IDS 구축(유해트래픽 저장)

root@ubuntu:/home/kim# ./newdb.sh Log파일변화체크

○ 실시간 로그 변화 체크

05/13/2018-23:47:39.748349 | TCP

5 | 05/13/2018-23:47:39.798710 | TCP

fi<br>44<br>fi

sponse

sponse

## 개발 환경 및 시스템 개발**(4/8)**

SURICATA DNS Unsolicited re

| kimsungyonn rule

| kimsungyonn rule

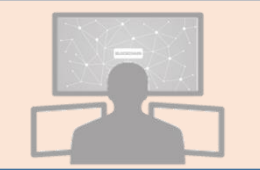

## 개발 환경 및 시스템 개발**(5/8)**

### IPtables 구축(유해 IP 방화벽 등록)

#### 저장된 로그 정보를 이용하여 방화벽에 유해 IP를 등록

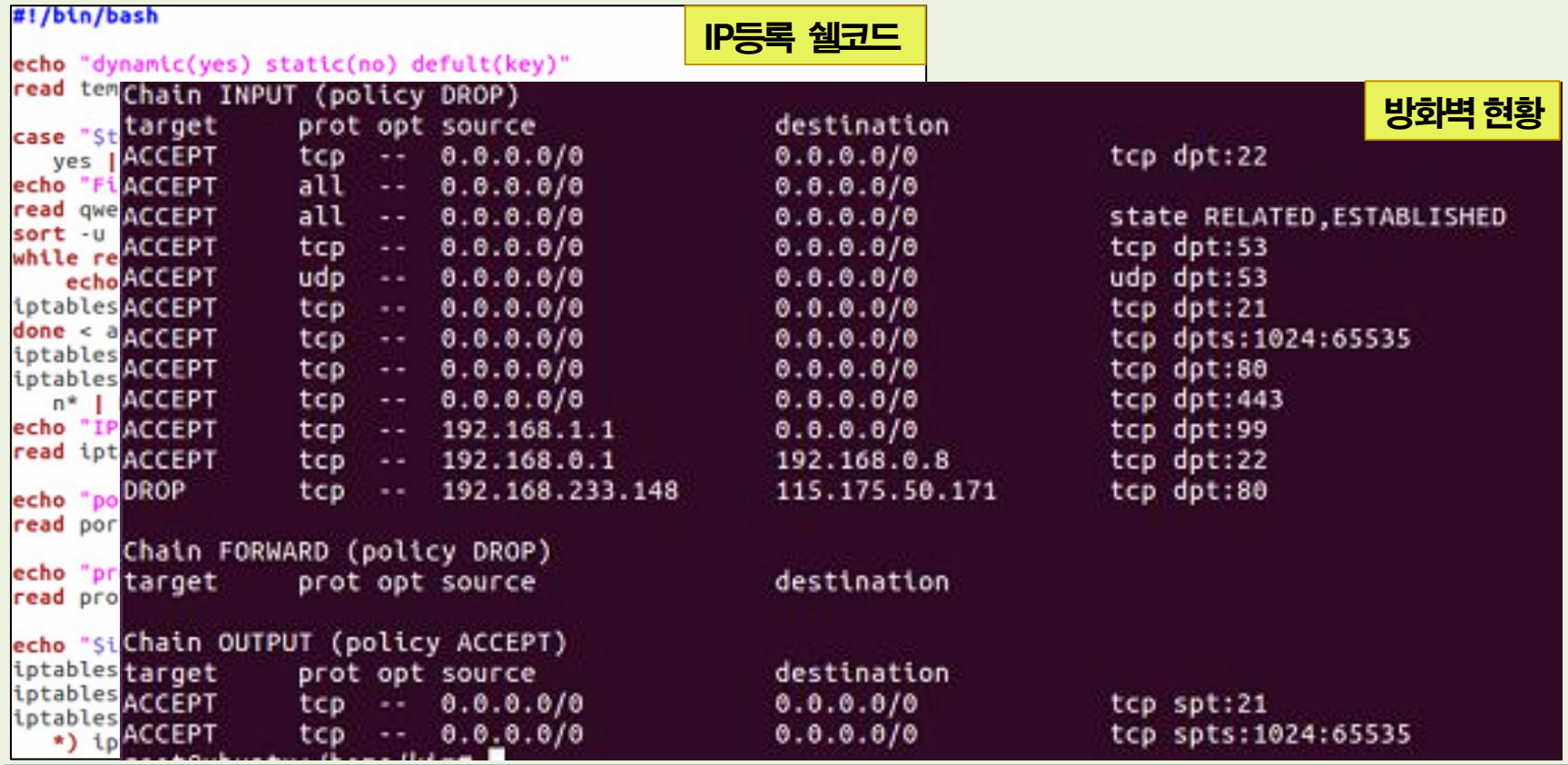

#### Suricata Rule에 걸린 유해 IP을 방화벽(IPtables)에 등록

## 개발 환경 및 시스템 개발**(6/8)**

### 인증 소스코드(클라이언트)

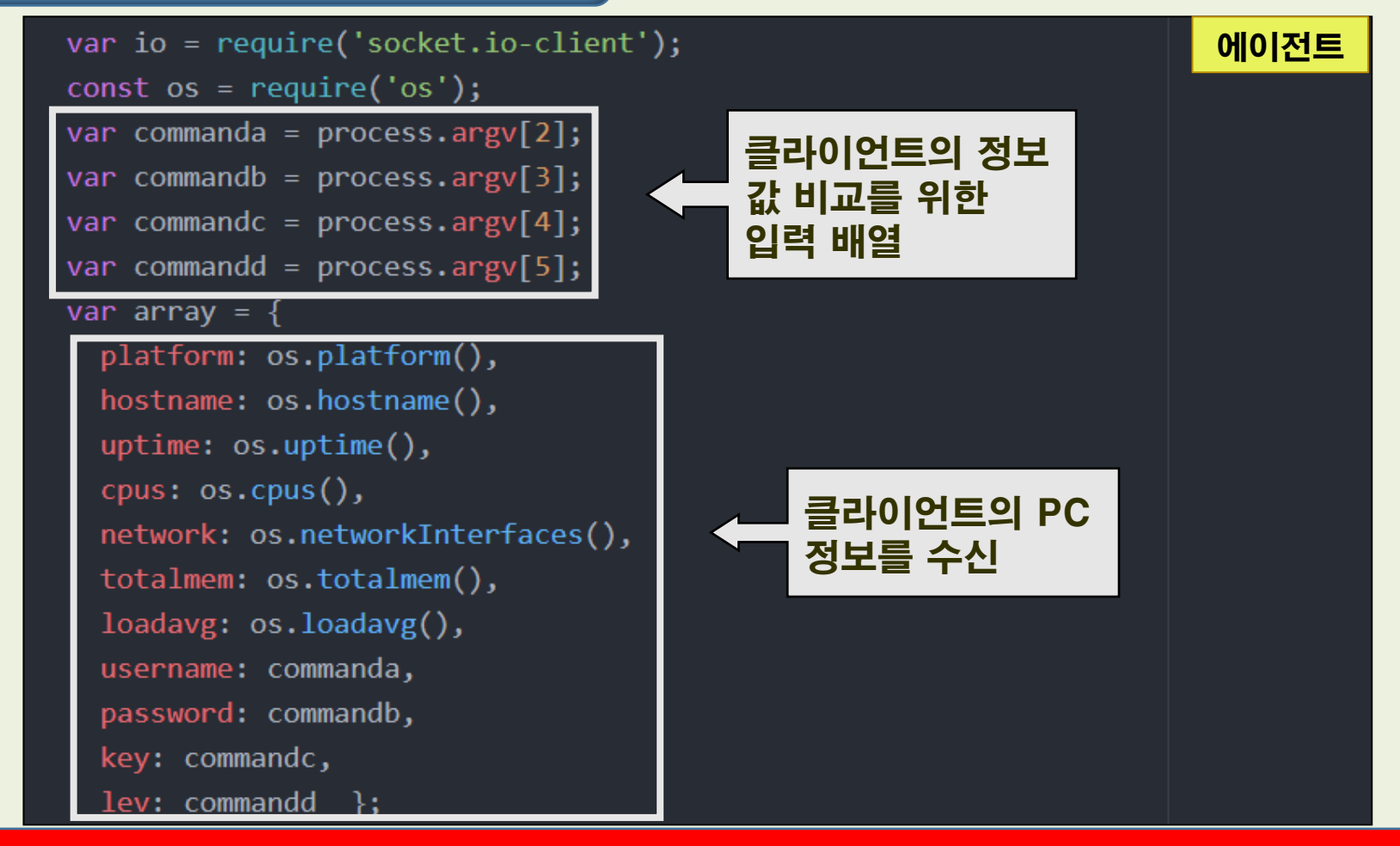

#### 요청 시 PC정보를 같이 받아와서 클라이언트 PC파악에 유리함

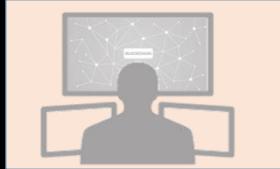

## 개발 환경 및 시스템 개발**(7/8)**

### 인증 소스코드(인증서버)

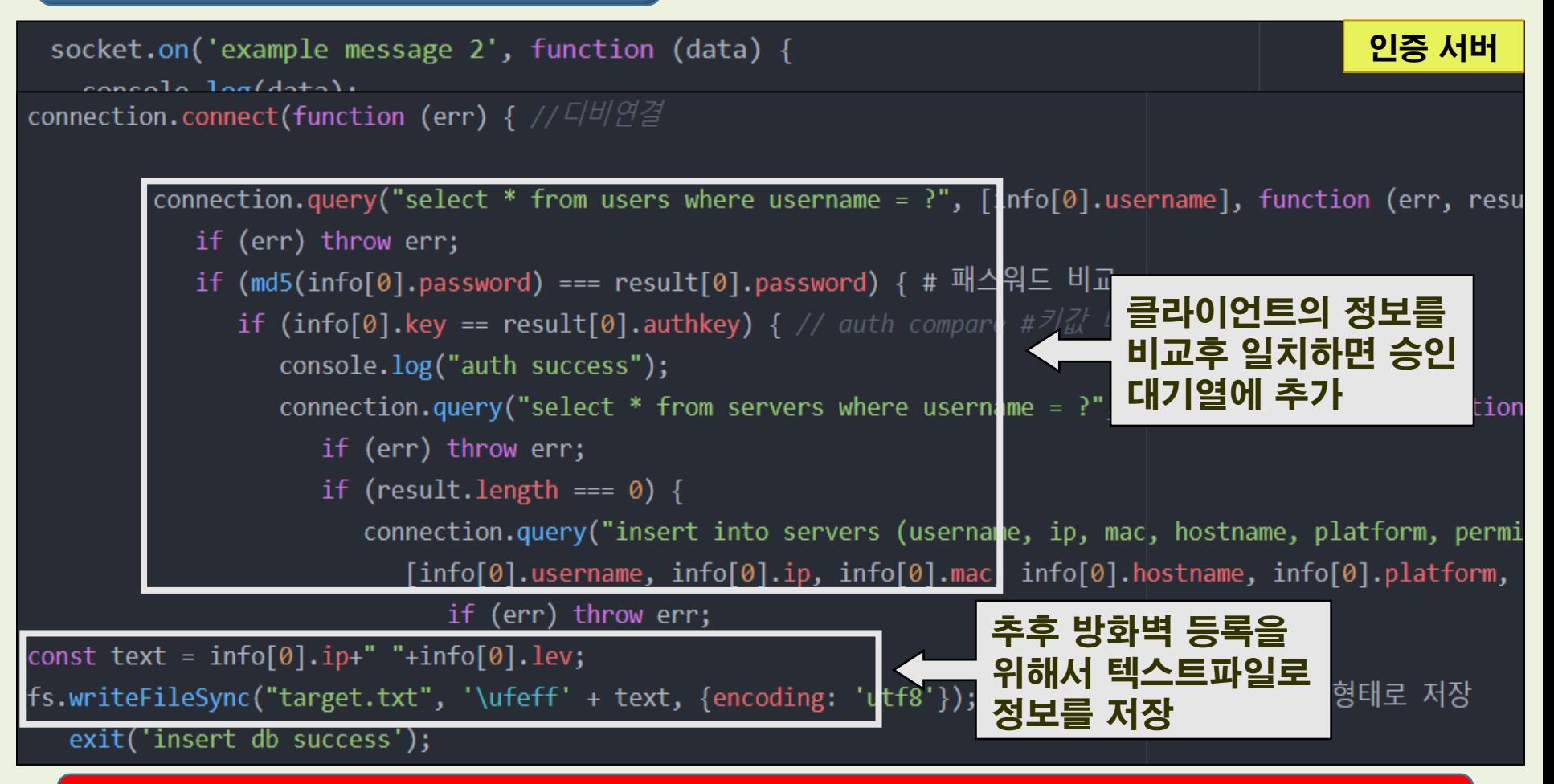

#### 클라이언트 정보 비교 확인 후, 승인 대기열에 추가하고 추가 정보를 파일로 기록

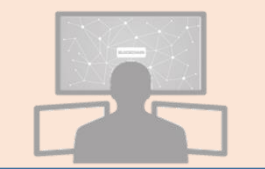

## 개발 환경 및 시스템 개발**(8/8)**

### 방화벽 등록(권한별 자동 등록)

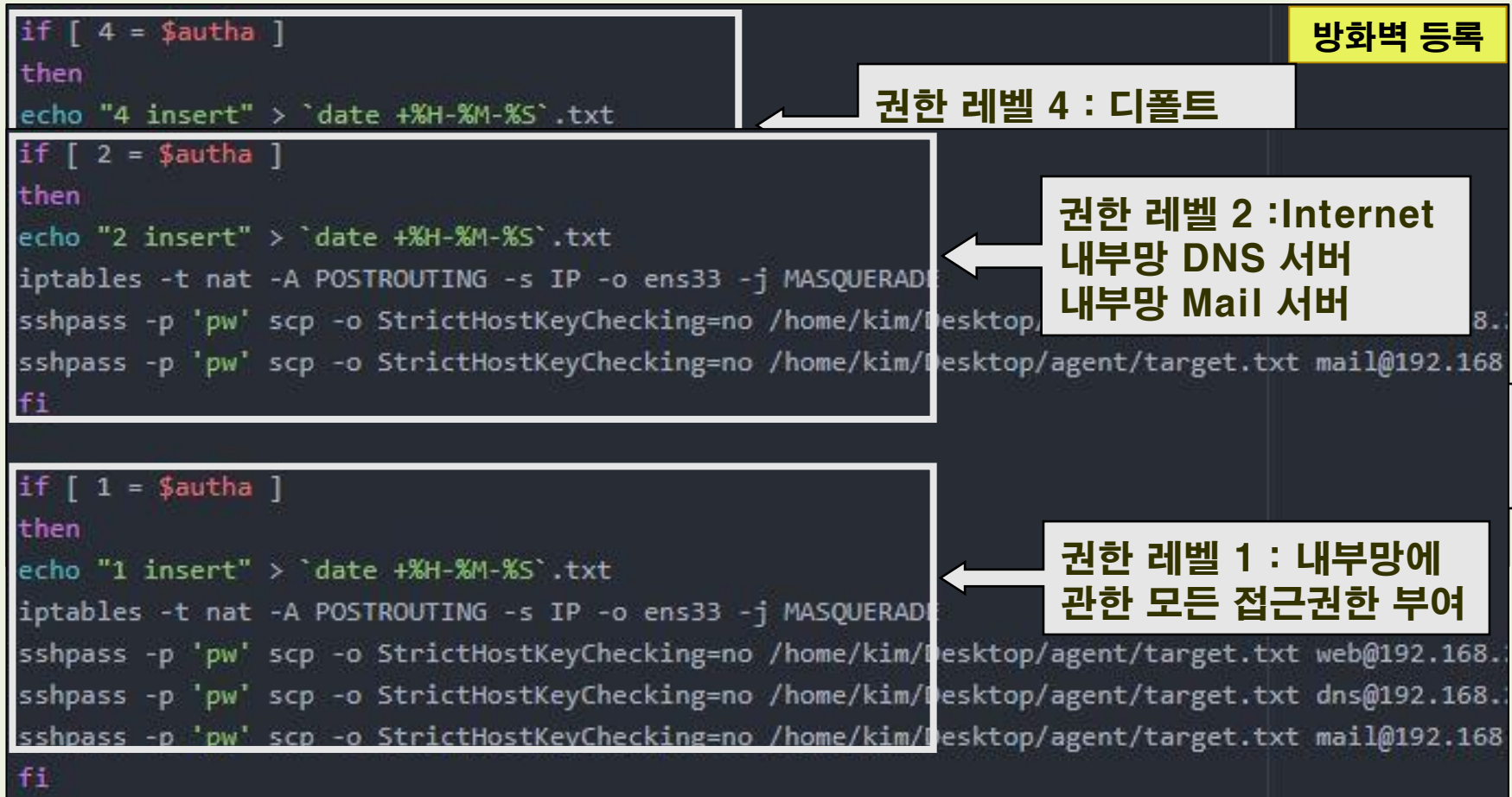

#### 인증페이지에서 관리자가 권한 체크 후 승인을 하면, 권한 별로 자동 방화벽 등록

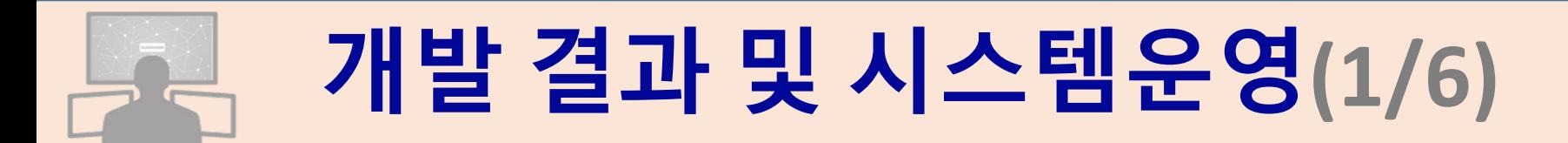

### EAM 운영절차(승인요청)

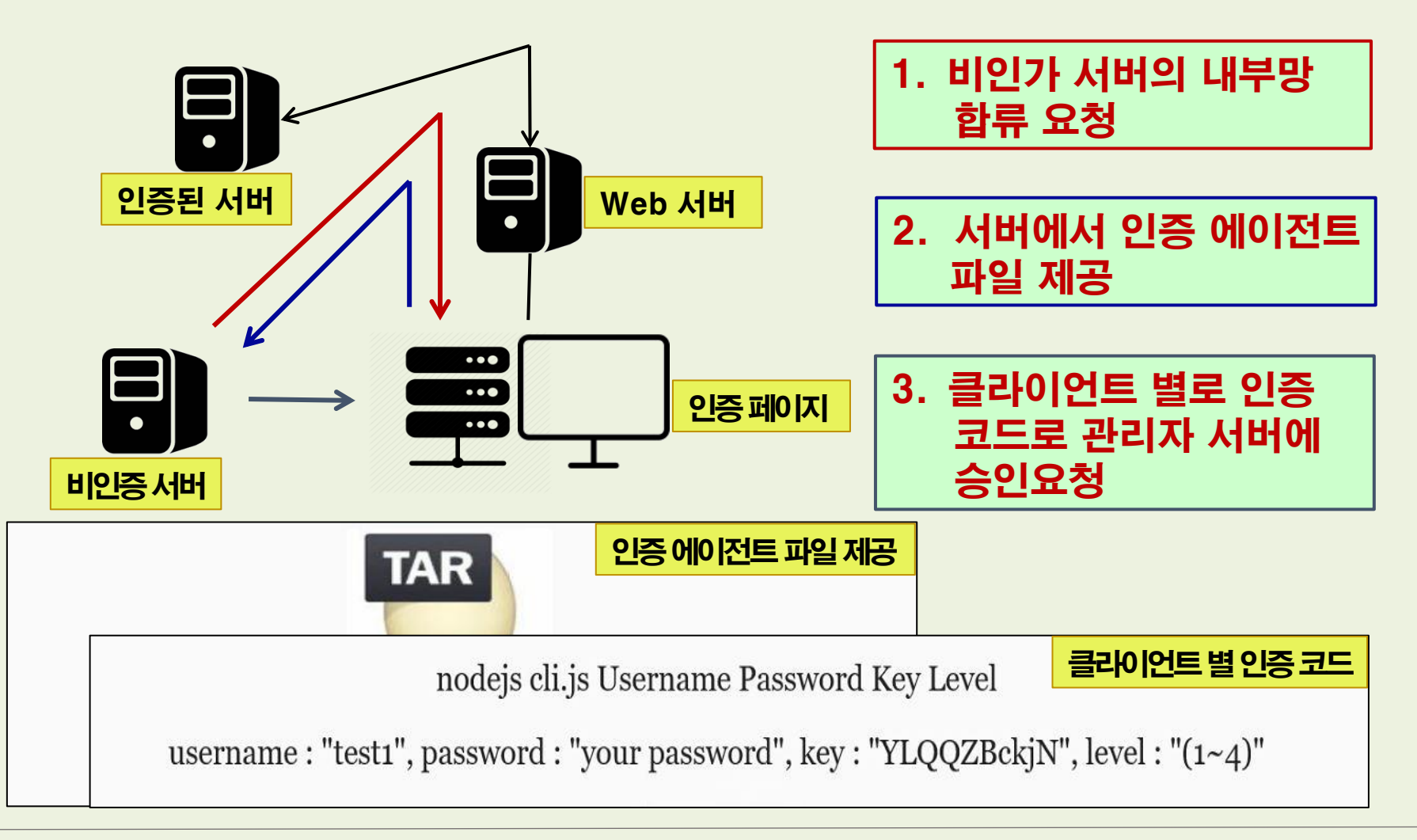

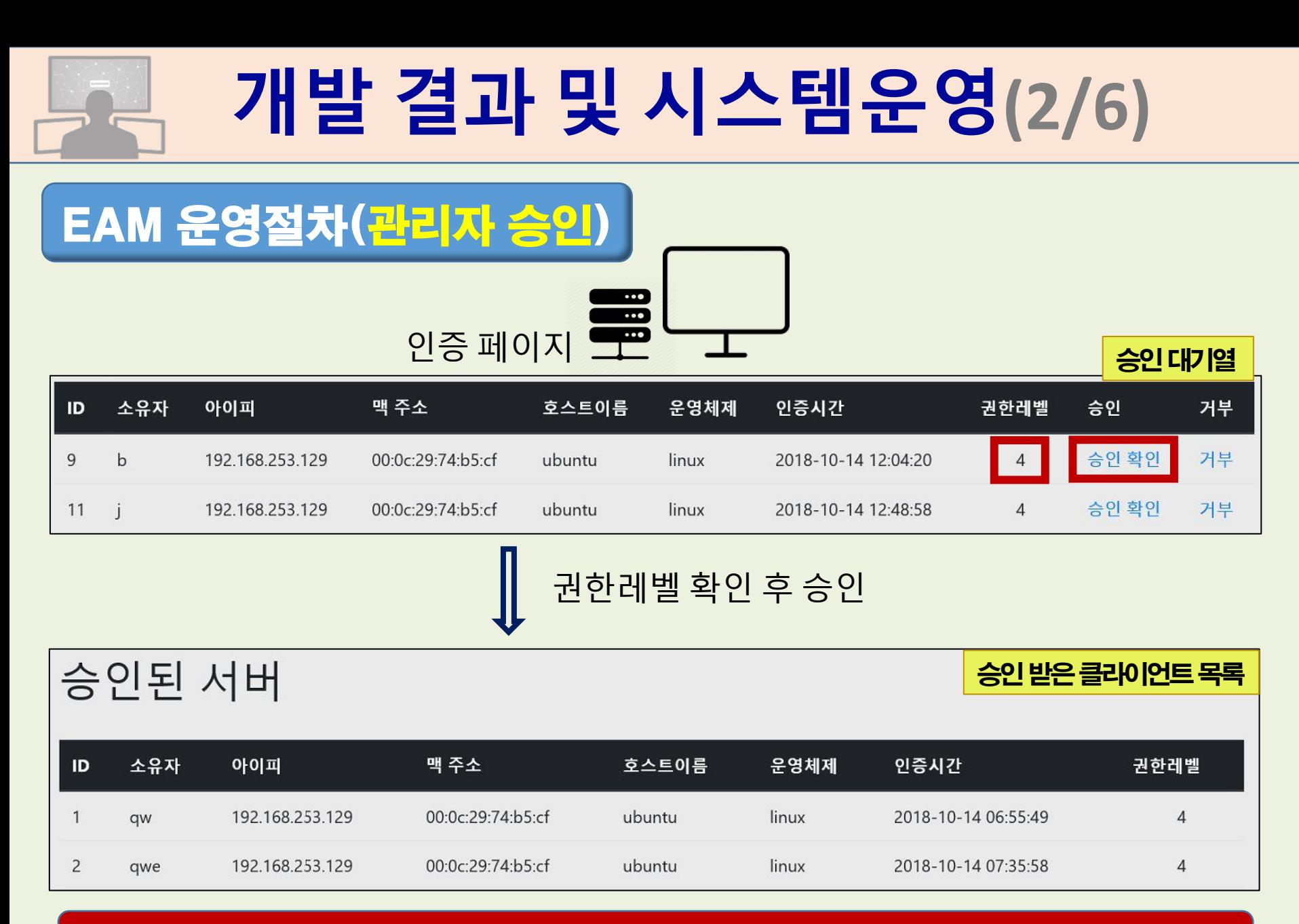

#### 관리자 인증 페이지에서 요청을 확인 한 후에 인증 승인

개발 결과 및 시스템운영**(3/6)**

### 메인 홈페이지

8층에서 살아남기

나의 서버 정보 관제 해킹 로그 원격 서비스 • TEST1 님

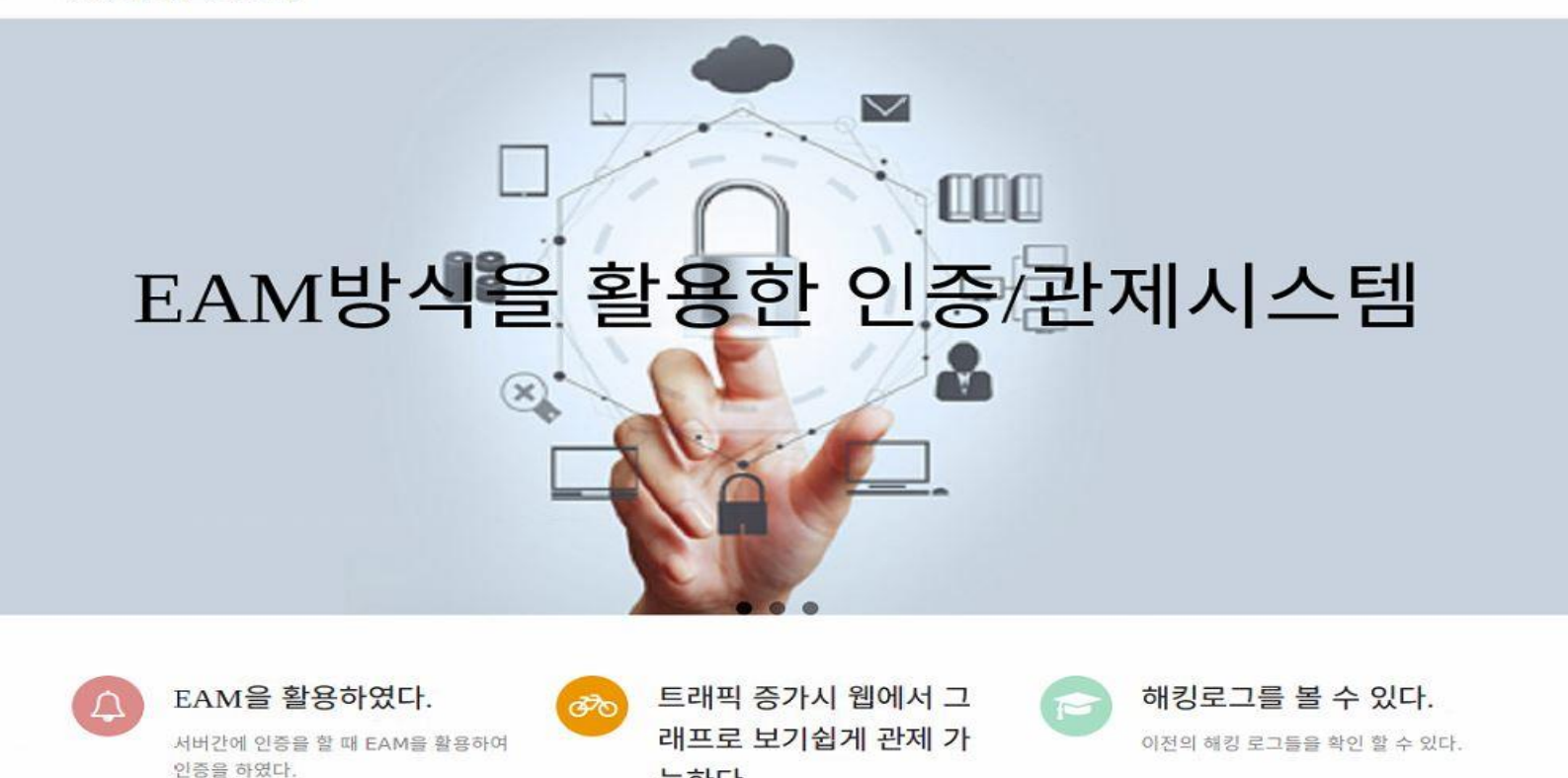

실시간 관제가 가능하다.

능하다.

#### 클라이언트의 메인 홈페이지

## 개발 결과 및 시스템운영**(4/6)**

### 메인 홈페이지(관제)

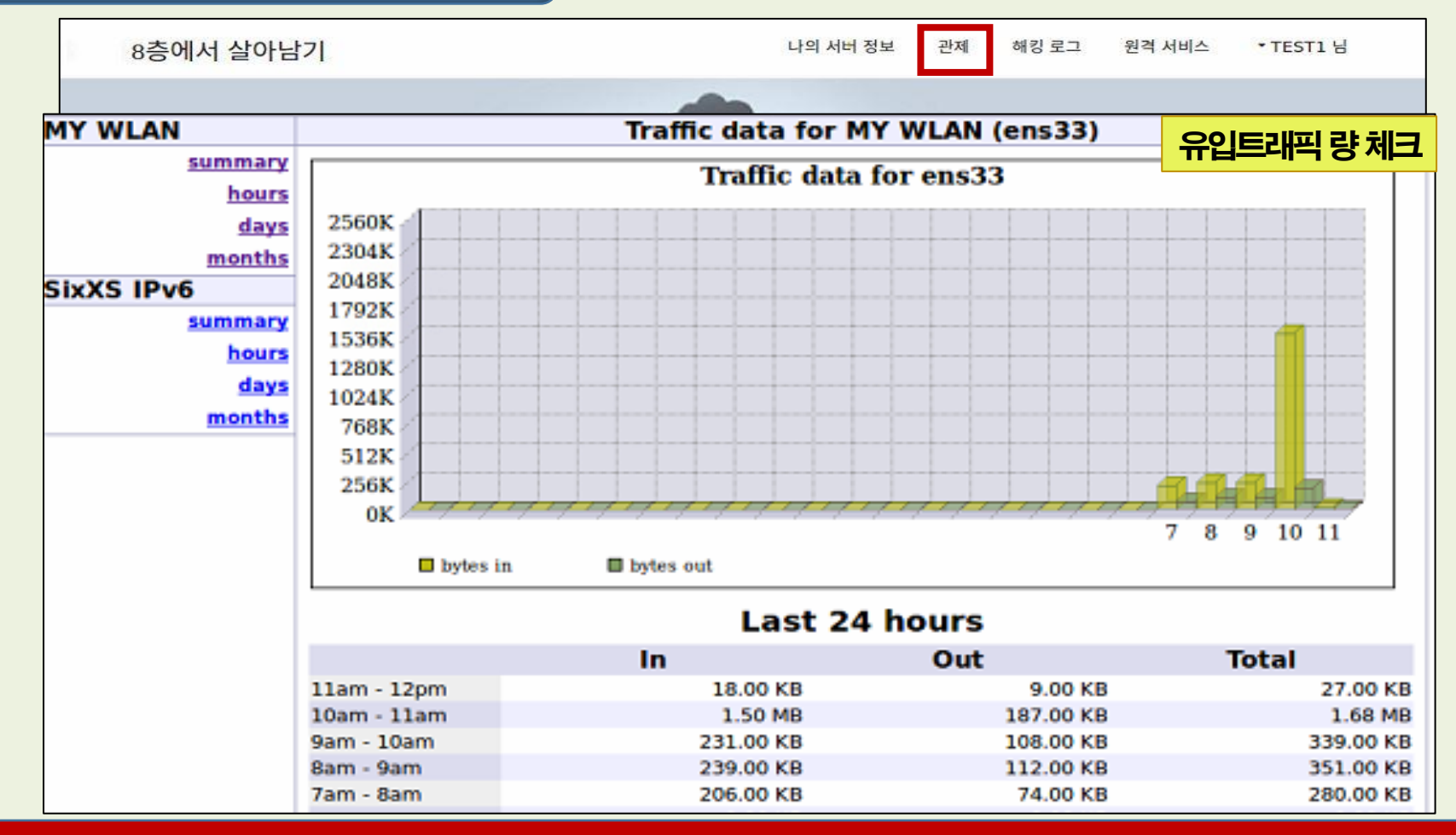

#### 관제 메뉴에서 자신의 트래픽 유입량을 확인

## 개발 결과 및 시스템운영**(5/6)**

나의 서버 정보

관제

해킹 로그

원격 서비스

### 메인 홈페이지(해킹로그)

**IDS Admin** Queue List Monitor Log SSH

8층에서 살아남기

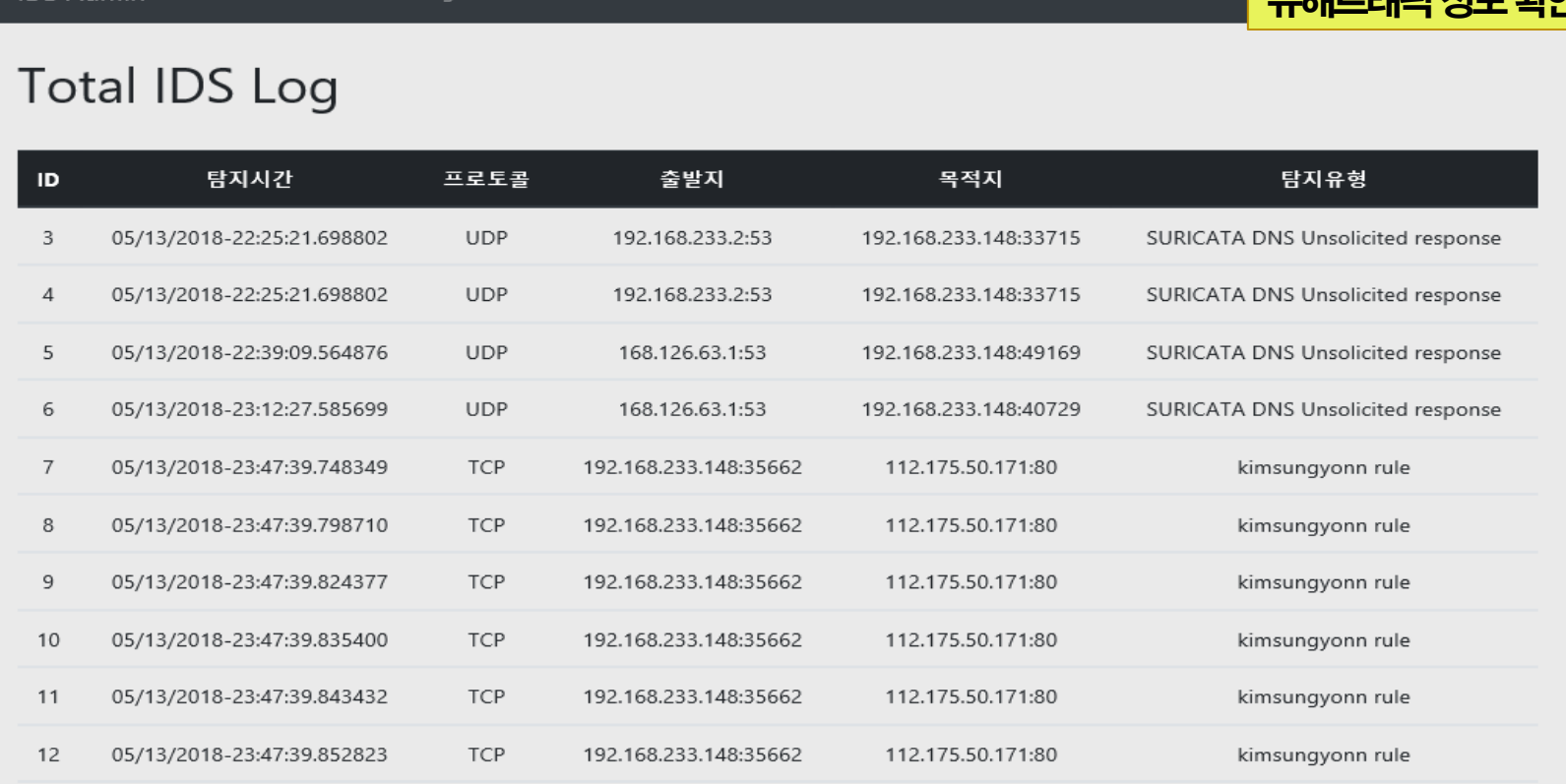

#### 해킹 로그 메뉴에서 자신에게 유입된 유해트래픽 정보를 확인

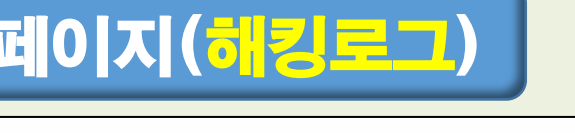

유해트래픽정보확인

• TEST1 님

## 개발 결과 및 시스템운영**(6/6)**

### 메인 홈페이지(SSH)

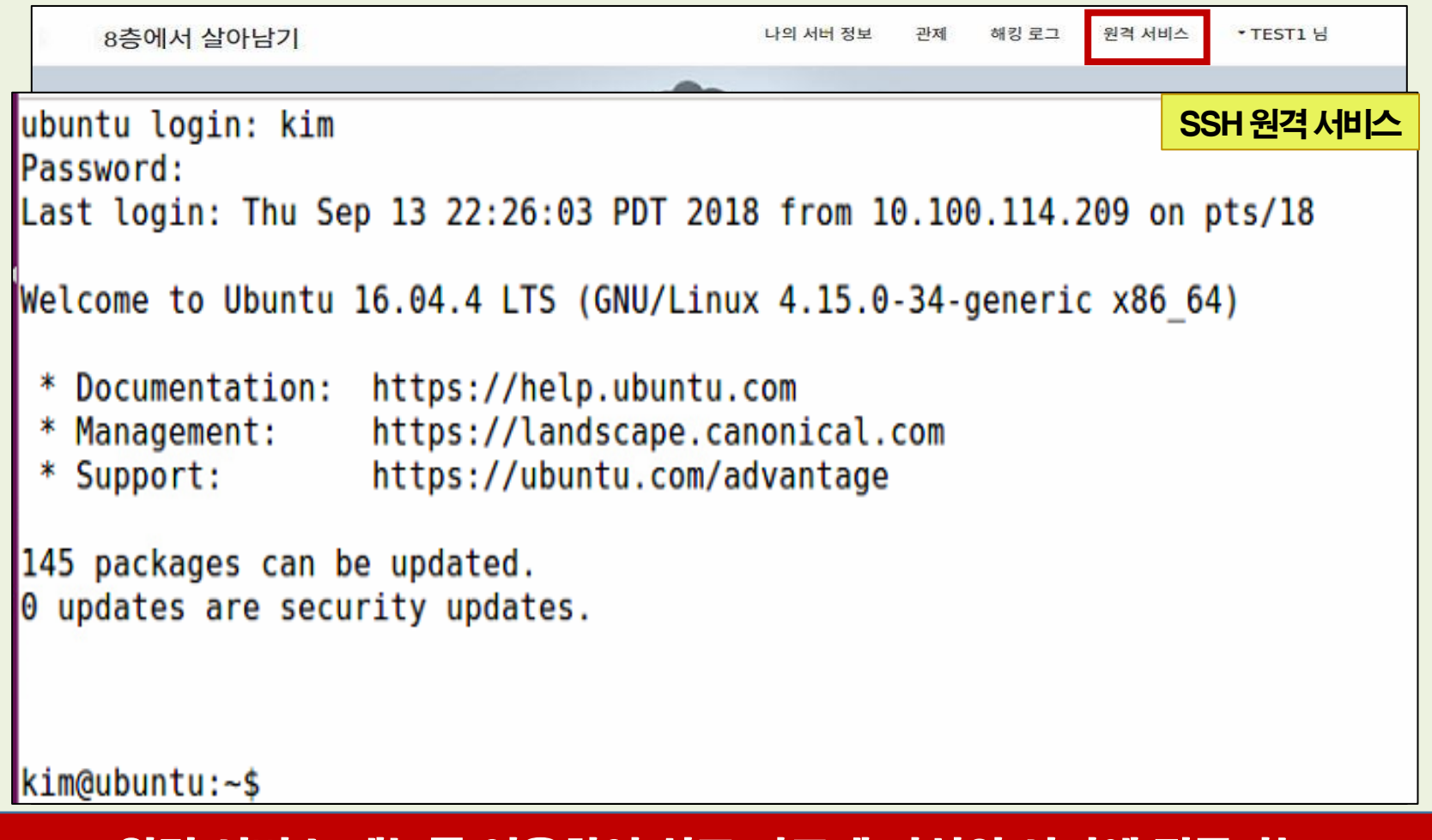

원격 서비스 메뉴를 이용하여 쉽고 빠르게 자신의 서버에 접근가능

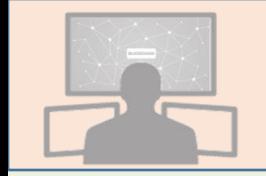

## 결론 및 기대효과

#### ○ EAM 인증방식의 통합관제 시스템 개발 성과

- 인가된 각 서버마다 유해 트래픽을 탐지/분석하고 탐지된 유해 IP를 방화벽에 등록/관제하여 안전한 네트워크 환경을 제공
- SSO 방식의 인증체계를 구현하여 클라이언트의 작업 편리성을 높이고 차등적 권한관리가 가능함을 확인

### 기대 효과

- 시스템 개발과정에서 팀워크를 최대한 발휘함으로써 개인 역량보다 조직 역량을 직접 체험
- 특히 모든 조원들이 임무를 분담하여 인증체계와 웹서버 등을 구현, 실무 능력 향상시키는 계기

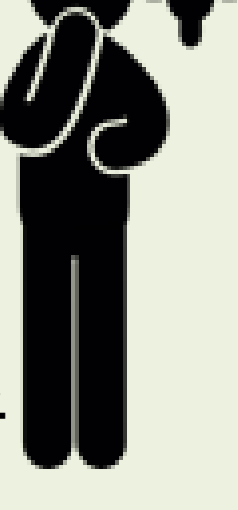

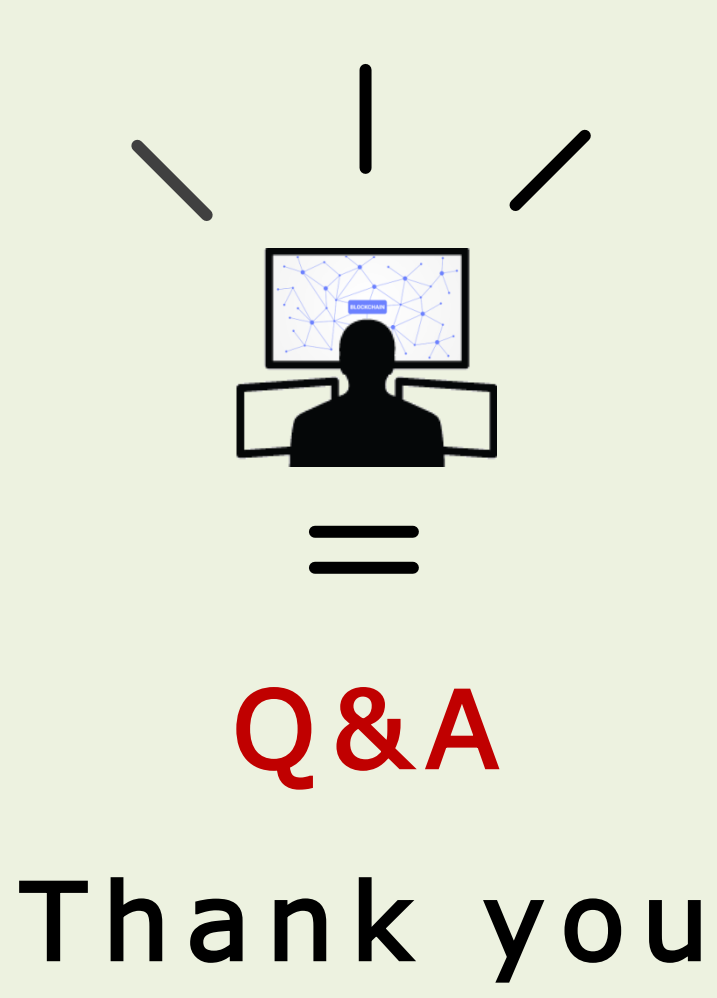